I

# **TRAINING OFFERING**

**Skontaktuj się z nami**

.

Email: szkolenia.ecs.pl@arrow.com Phone: 12 616 43 00

**Microsoft MS-55265 Microsoft PowerApps** 

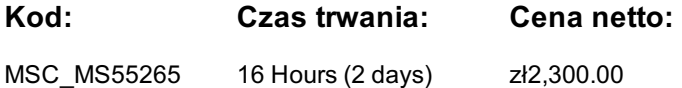

# **Description**

Szkolenie dostarcza wiedzy i praktycznych umiejetnosci z zakresu Microsoft PowerApps. W ramach kursu zostana omówione zagadnienia zwiazane z projektowaniem, testowaniem ipublikowaniem nowych aplikacji wspólpracujacych z róznymi zródlami danych.

### **Program szkolenia**

**Wprowadzenie do PowerApps** Co to jest PowerApps? Korzysci z aplikacji Jak uzyskac PowerApps Aplikacje na plótnie i aplikacje oparte na modelach Opcje licencji i koszty **Rozpoczecie pracy z PowerApps** Budowanie nowej aplikacji ze zródla danych Dodawanie, edytowanie i usuwanie elementów sterujacych Wprowadzenie do formul Testowanie aplikacji Ustawienia aplikacji Publikowanie i udostepnianie aplikacji Historia wersji i przywracanie Aplikacja mobilna PowerApps **Branding i media** Mniej znaczy wiecej Zduplikowane ekrany **Czcionki** Kolory ekranu i pasujace kolory Tla ekranu Przyciski i ikony Ukryj na czasomierzu Rozmiar i wyrównanie przez odniesienie Branding i mediaPokaz i ukryj na zegarze **Kontrolki PowerApps** Wykresy - przedstawianie informacji na wykresach kolowych, liniowych i slupkowych Kontrolki tekstowe do wprowadzania i wyswietlania danych Sterowanie - menu rozwijane, pole kombi, wybór daty, przycisk opcji i wiecej Formularze - szybkie dodawanie i edytowanie danych w zródlach danych **Zródla danych i logika** Przechowywanie danych i uslugi Jak zdecydowac, której bazy danych uzyc? Polaczenie z danymi lokalnymi - brama Co to jest delegacja? Konkretne przyklady danych Wyswietlanie danych **Aplikacje oparte na modelu** Co to jest aplikacja oparta na modelu? Gdzie beda przechowywane moje dane? Jak utworzyc aplikacje oparta na modelu Podsumowanie na podstawie modelu Canvas**Integracja PowerApps** Uruchomienie przeplywu z PowerApps Osadzanie PowerApps w zespolach Osadzanie PowerApps w SharePoint Online **Administracja i utrzymanie PowerApps** Okreslanie, którzy uzytkownicy uzywaja PowerApps Ponowne uzycie aplikacji w innym miejscu (przechodzenie od testowania lub rozwoju do produkcji) Przeglaanie uzycia aplikacji Uniemozliwienie uzytkownikowi korzystanie z PowerApps Zarzadzanie srodowiskami

# **Terminy**

Na żądanie. Prosimy o kontakt

# **Dodatkowe informacje**